# **LDAP Overview**

Kevin Moseley Server Team Manager Walgreen Co.

#### **What is LDAP?**

- LDAP (Lightweight Directory Access Protocol) is just that; a protocol.
- There are many implementations of LDAP including Sun iPlanet, RedHat Directory Server, and of course OpenLdap.

### **LDAP Overview**

- Based on x.500 directory but has removed some of the more obscure features.
- Allows for full distinguished names. Allows for users to have same username since they are differentiated by context.
- Creates a central repository for user credentials and information.
- LDAP is optimized for reads.

# **LDAP Tree Example**

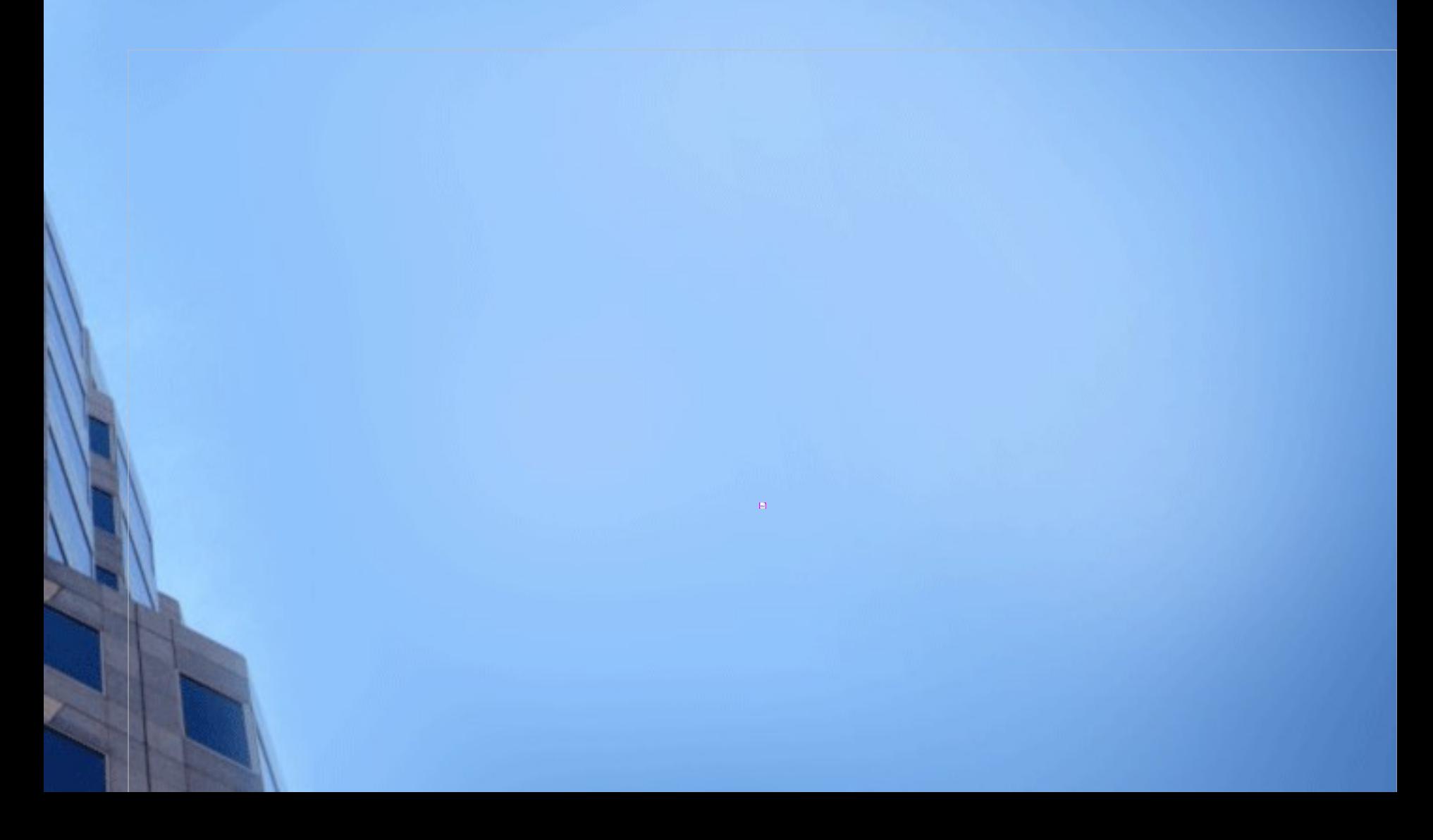

### **LDAP Implementation**

- **Hardware requirements** 
	- Depends on number of users.
	- Fault tolerance requirements.
- Software requirements
	- This presentation is based on OpenLdap.
	- Any un\*x based OS should be able to run OpenLdap.
	- Most likely you will get a precompiled binary from your distribution vendor.

### **LDAP Terminology**

- Schema: Is what defines the characteristics of an object. (i.e. A user schema is name, password, email)
- Some options are required where others are optional.
- Relative distinguished name: dn:cn=Joe user
- Fully distinguished name: dn:cn=Joe user,ou=users,dc=company,dc=com.

### **LDAP Utilities**

- Ldapsearch: Used to query the LDAP database.
- Ldapadd: Used to add entries to the LDAP database. Linked to ldapmodify.
- Ldapmodify: Used to modify existing entries in an LDAP database.
- Ldapdelete: Used to remove entries from a Idap database.
- Ldapmodrdn: Used to modify the RDN of an object.

### **LDAP Utilities cont.**

- Slapcat: used to concatenate an Idap database into a LDIF file. Useful in creating slave LDAP servers and backup.
- NSSswitch used to allow a machine query an Idap server for credentials.
- pam\_Idap allows for pam authentication against an ldap server.

# **Configuring LDAP**

- Most configuration will be made to the slapd.conf file. This is the configuration file for the slapd daemon.
- Also configuration for the replication daemon is performed here. The replication daemon is called slurpd.
- Things you want to configure are context, replication partners, database options.

## **Configuring LDAP cont.**

- Slapd.conf is where you configure acl's for permissions on the directory.
- Also you configure the indexes for the database backend.
- Configure the number of cached objects in memory.

## **Example of slapd.conf**

### **Adding users and objects**

- Most additions can be made via a LDIF file. This file will allow for multiple additions to be made at one time.
- Nice because you can then script the addition of users or objects.

## **Replication overview**

## **Verify LDAP is working**

- Query the Idap server to verify it is responding to queries.
- Use Idapsearch -x -b "dc=company,dc=com" "(objectclass=\*)"

### **Possible uses of LDAP**

- Samba authentication.
- **Machine authentication.**
- VPN and Radius authentication.
- Phone and email directory.
- Store sendmail configuration.
- Automount config.
- Store BIND zone files (with a patch)
- Interoperate with Active Directory.

### **More information....**

- LDAP System Administration by O'Reilly
- OpenLdap website: [www.openldap.org](http://www.openldap.org/)
- [www.google.com](http://www.google.com/)
- [www.padl.com](http://www.padl.com/)

### **Questions and answers**